# **FIŞA DISCIPLINEI**  (licenţă)

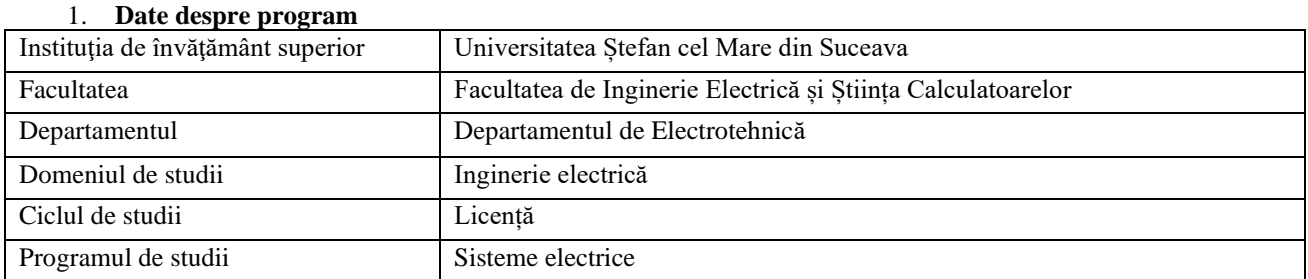

## 2. **Date despre disciplină**

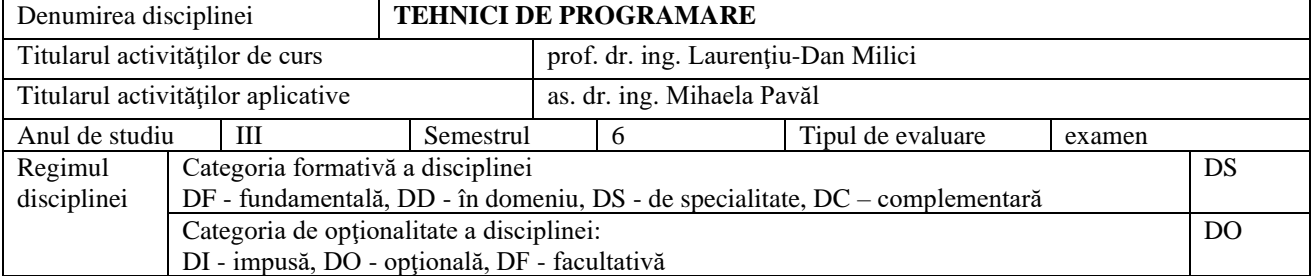

#### 3. **Timpul total estimat** (ore alocate activităţilor didactice)

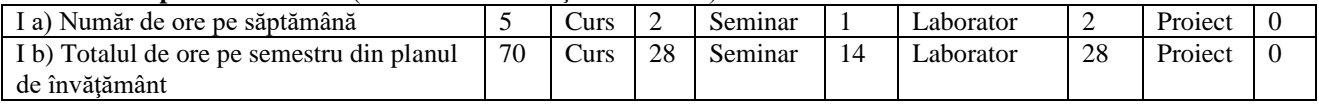

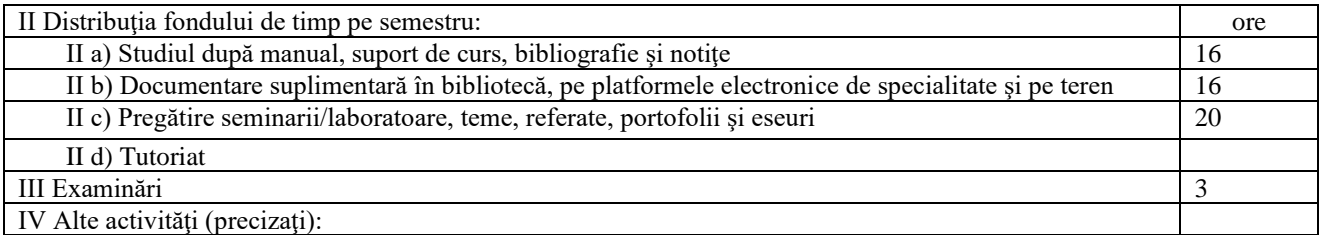

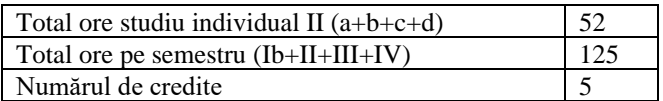

#### 4. **Precondiţii** (acolo unde este cazul)

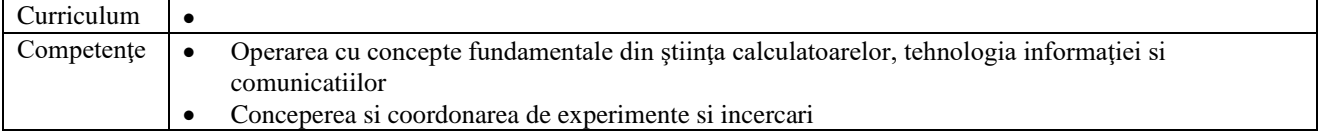

### 5. **Condiţii** (acolo unde este cazul)

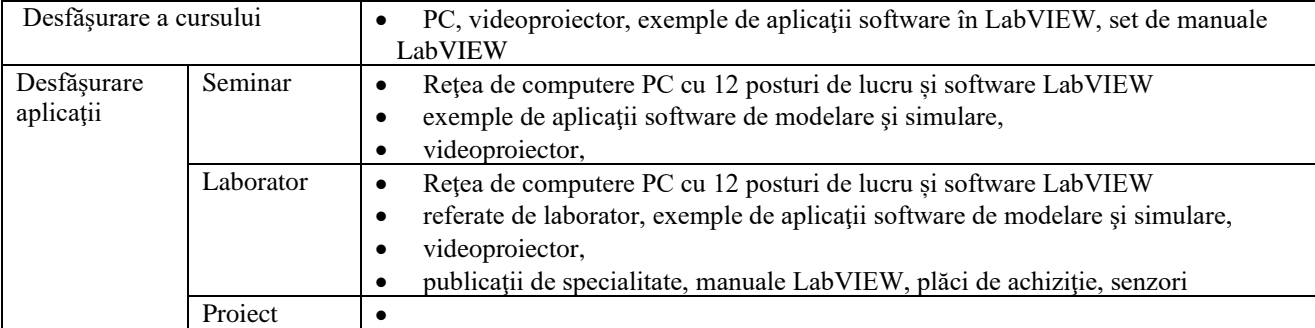

# 6. **Competenţe specifice acumulate**

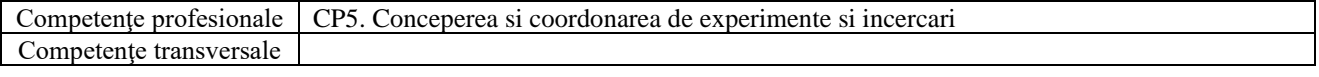

## 7. **Obiectivele disciplinei** (reieşind din grila competenţelor specifice acumulate)

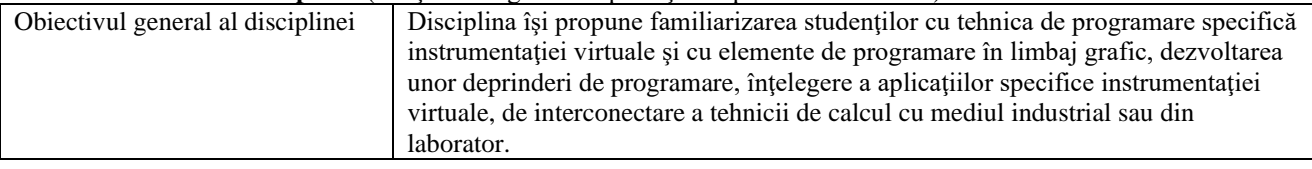

# 8. **Conţinuturi**

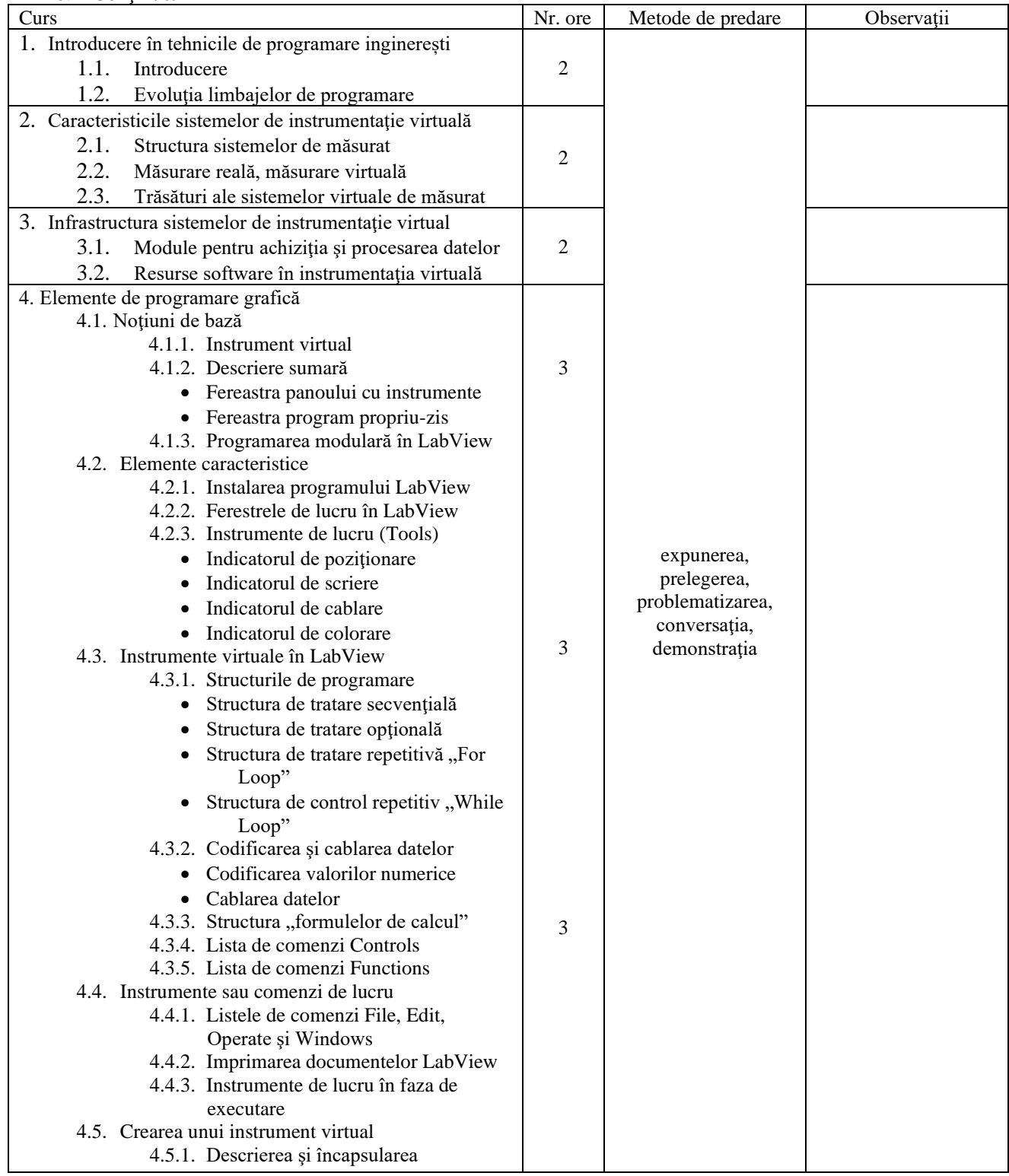

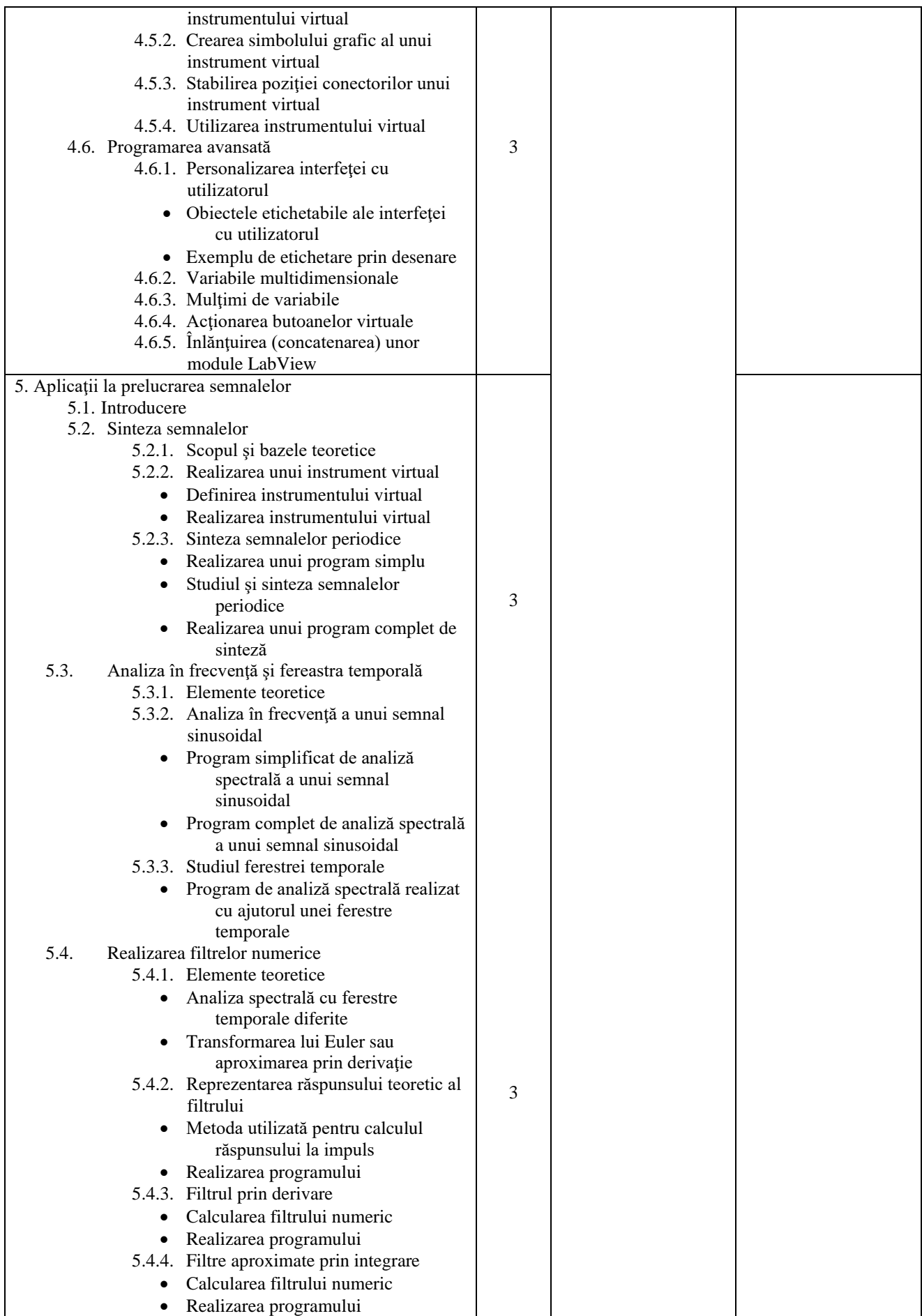

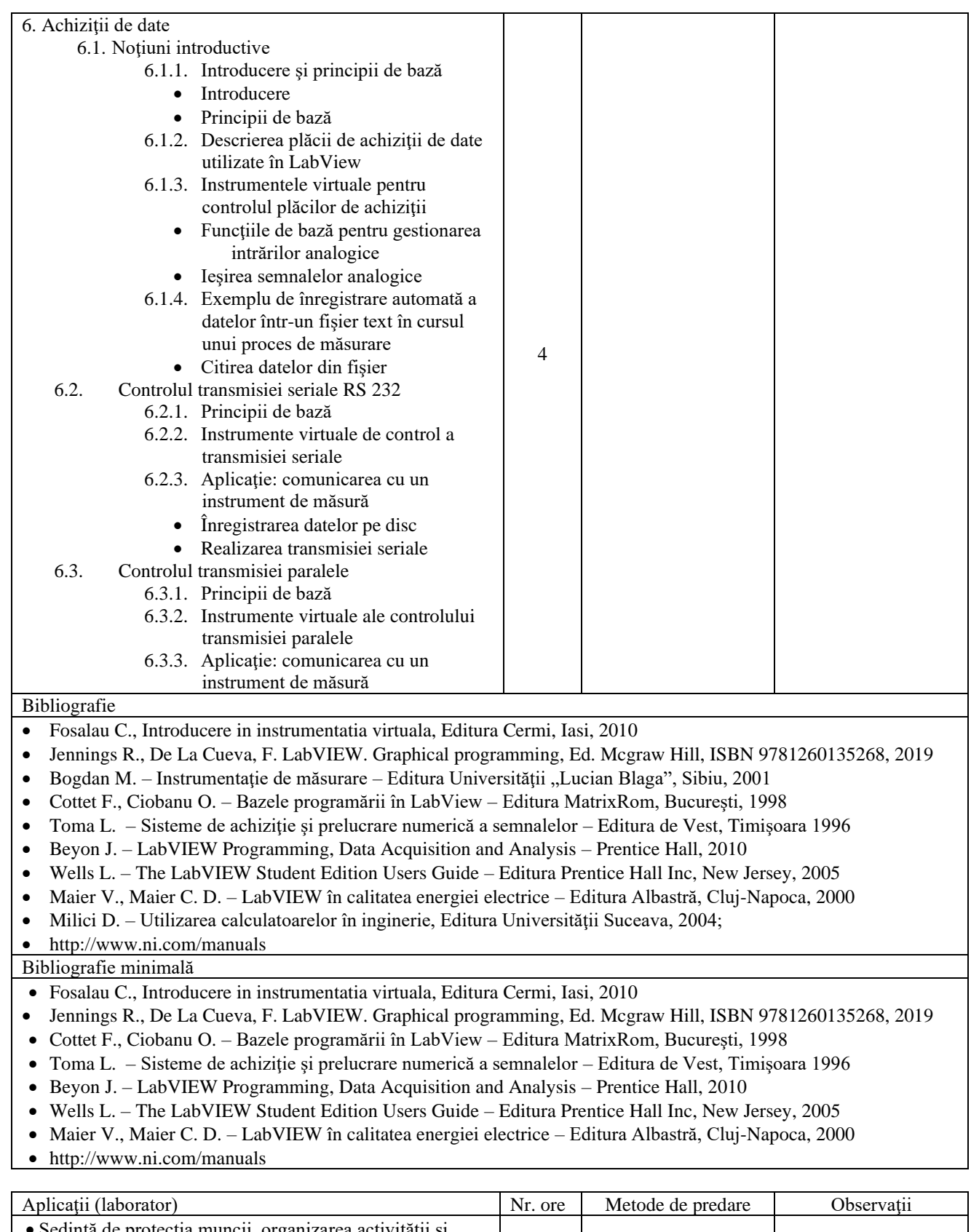

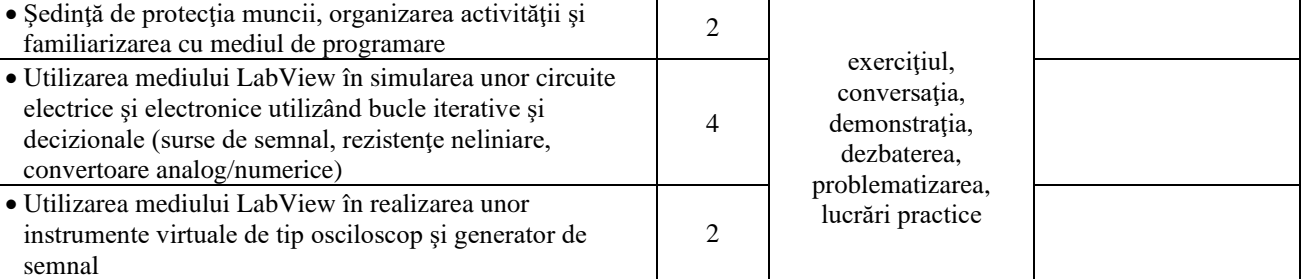

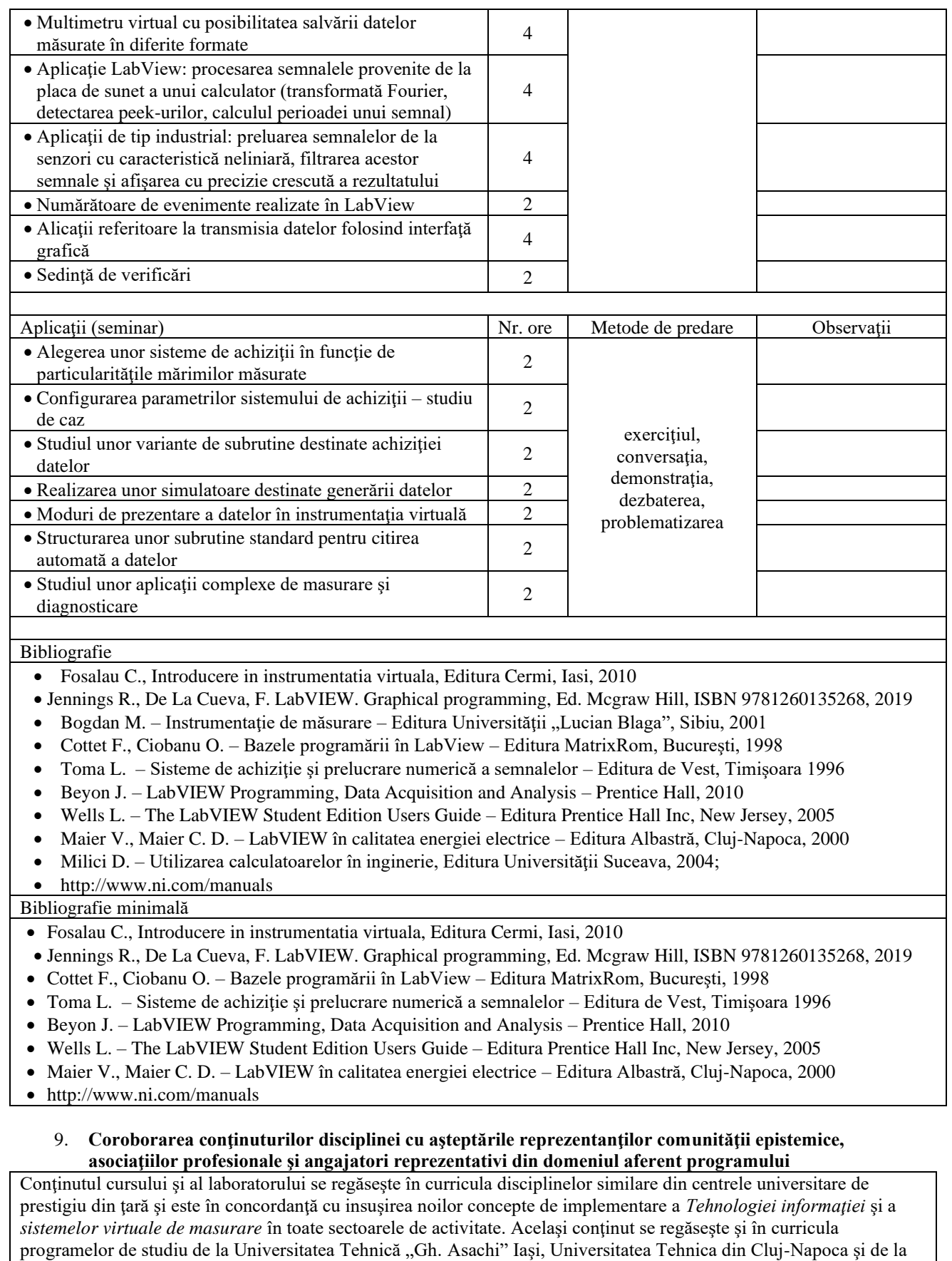

Universitatea "Politehnica" din București. Compatibilitatea internaţională: Data aquisition and virtual instrumentation – University of Colorado, University of Denver, Technical University of Vienn.

Studiul instrumentatiei virtuale se sincronizează cu solicitările angajatorilor şi cu statisticile rezultate în urma studiilor făcute de asociaţiile profesionale, asigurând absolventului setul de cunoştinţe şi deprinderi în vederea continuării pregătirii profesionale.

#### 10. **Evaluare**

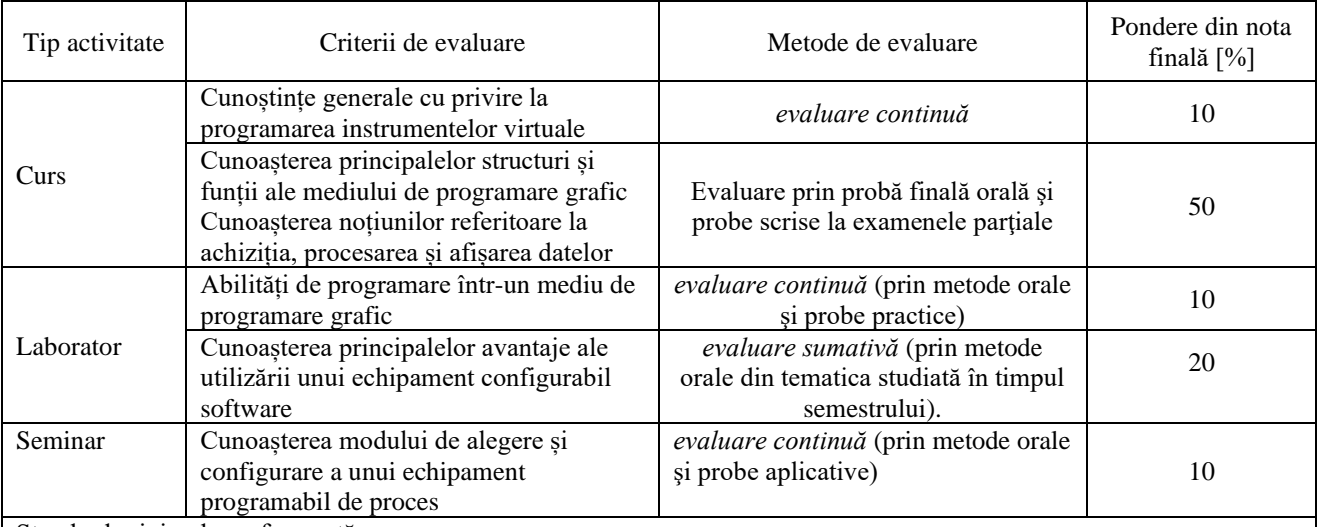

Standard minim de performanţă

specifice: Curs:

- însuşirea principalelor noţiuni, idei şi teorii referitoare la instrumentaţia virtuală;
- cunoașterea principiului funcțional și a principalelor structuri, funcții și ferestre în LabVIEW;
- cunoaşterea modului de rulare a aplicaţiilor în LabVIEW;
- cunoştinţe generale cu privire la tendinţele actuale în domeniul instrumentaţiei virtuale.

Seminar:

- însuşirea principalelor noţiuni referitoare la achiziţia, procesarea şi afişarea datelor;

Laborator:

- elaborarea şi implementarea unui instrument virtual specific domeniului ingineriei electrice folosind pachete de programe şi baze de date

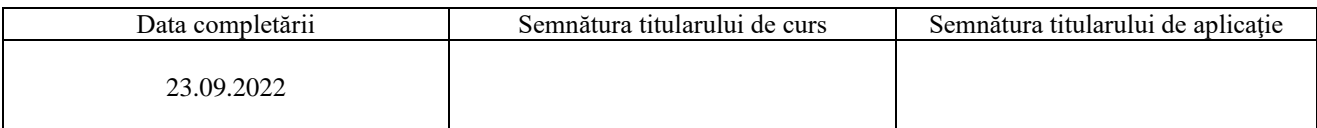

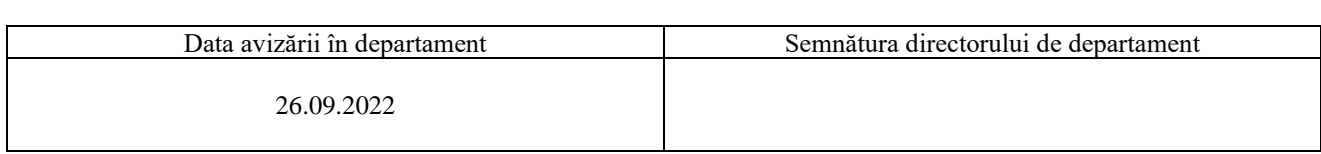

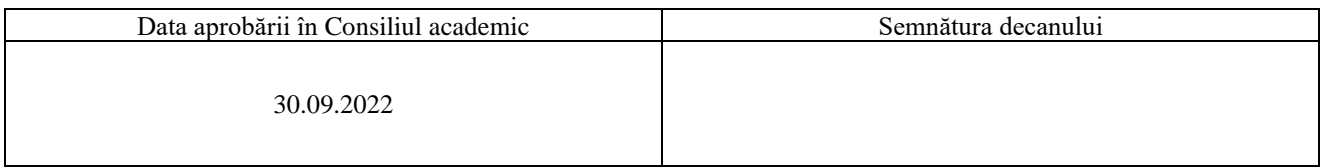